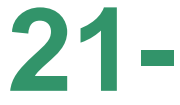

#### **A RIGOROUS "TORTURE TEST" FOR "MEDIA CAPTURE" SOFTWARE**by Francis Chao fchao2@yahoo.com UTER **NERS WINdows usERS CIETY An International**

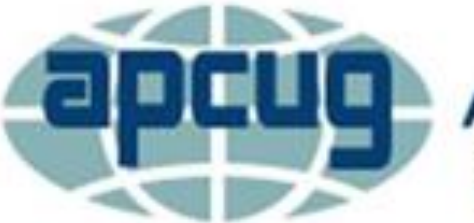

**Association of Technology & Computer User Groups** 

# **Web location for this presentation:**

http://aztcs.org Click on "Meeting Notes"

3 SUMMARY When you use software programs to record streaming media at the network stack, you end up with the highest possible video and audio quality and you usually can record faster than the actual video or audio that plays out in real time. Here is a rigorous "torture test" to see if a software program can reliably do "media capture".

### A "TORTURE TEST" FOR "MEDIA CAPTURE"

Install the trial version or free version (if available) of the "Media Capture.." software program

• Use the "Media Capture.." software to attempt to capture the endless streaming video at [https://www.youtube.com/watch?](https://www.youtube.com/watch?v=HYknTgcw2BM) v=HYknTgcw2BM

• Then use the "Media Capture.." software to attempt to capture the single file streaming at http://fchao.apcugweb.org/WINN ERS extend network03 14 Cha o.mp4

• Then use the "Media Capture.." software to attempt to capture the sequential chunks streaming at

[https://www.youtube.com/watch?](https://www.youtube.com/watch?v=WQAiL2i5YY4&t=1611s) v=WQAiL2i5YY4&t=1611s

• Then, use the "Media Capture.." software to attempt to capture the sequential chunks streaming for the top-most video at <https://www.cnn.com/videos>

A "TORTURE TEST" FOR "MEDIA CAPTURE" (continued) Use "Revo Uninstaller Portable" to completely remove the program that you have been testing prior to installing and testing the next program. See

9 http://aztcs.org/meeting\_notes/winhar [dsig/uninstaller/RevoUninstallerPorta](http://aztcs.org/meeting_notes/winhardsig/uninstaller/RevoUninstallerPortable.pdf) ble.pdf

# REPORT CARD FOR <NAME OF SOFTWARE>

- ❑ Program can capture endless streaming? Yes\_\_ No
- ❑ Program can capture single file streaming? Yes\_\_ No
- ❑ Program can capture sequential chunk streaming at YouTube?
	- Yes\_ No
- 10 ❑ Program can capture sequential chunk streaming for top-most video at CNN Video Yes\_ No